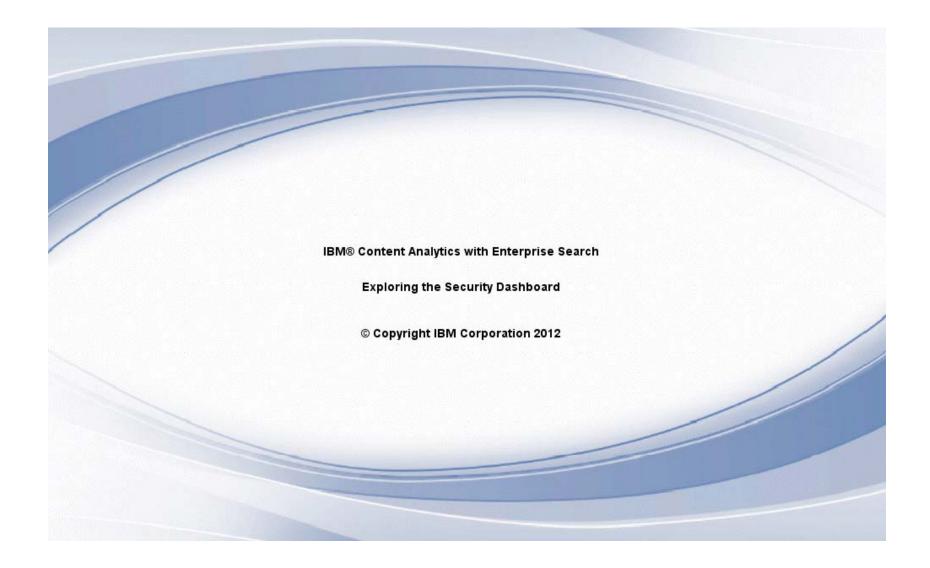

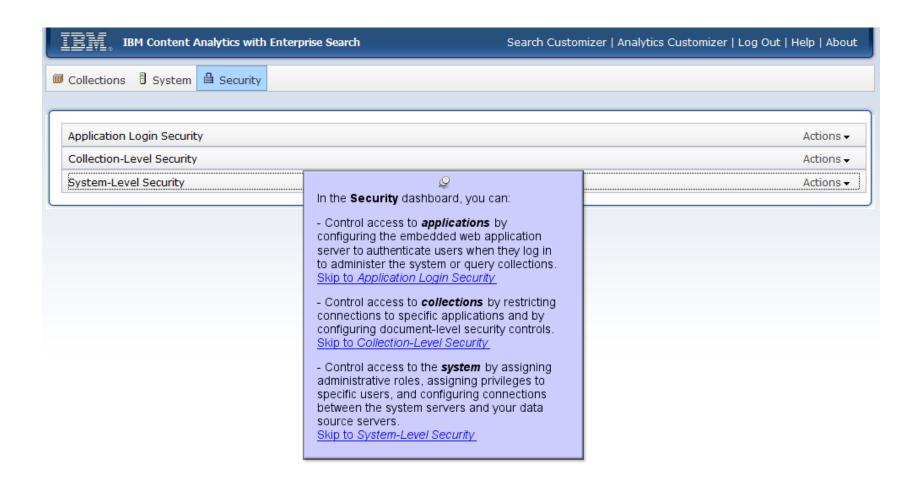

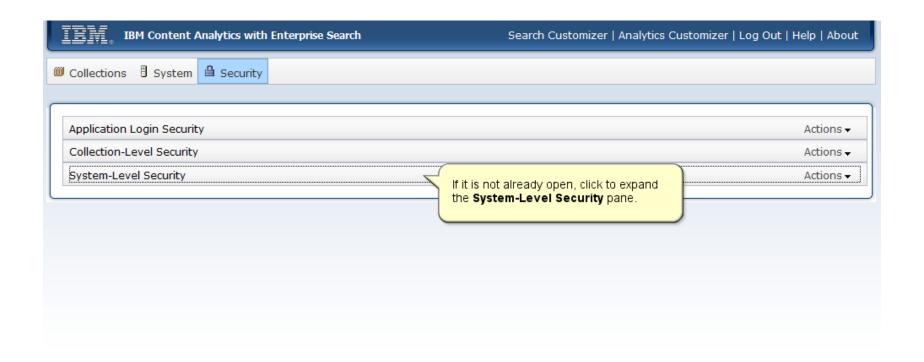

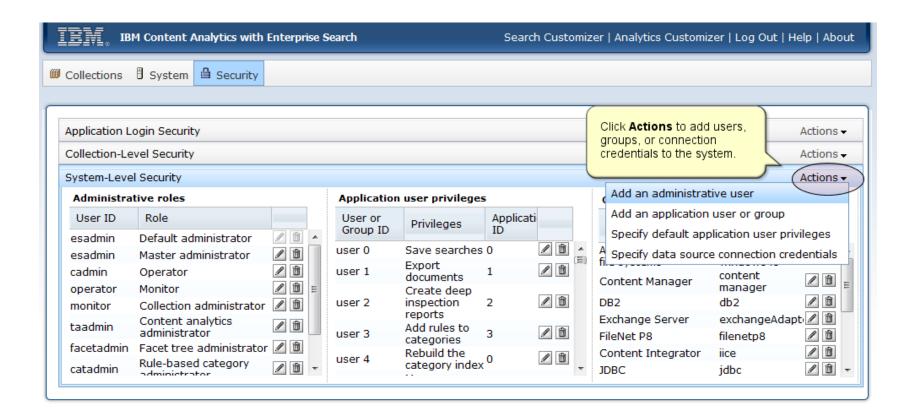

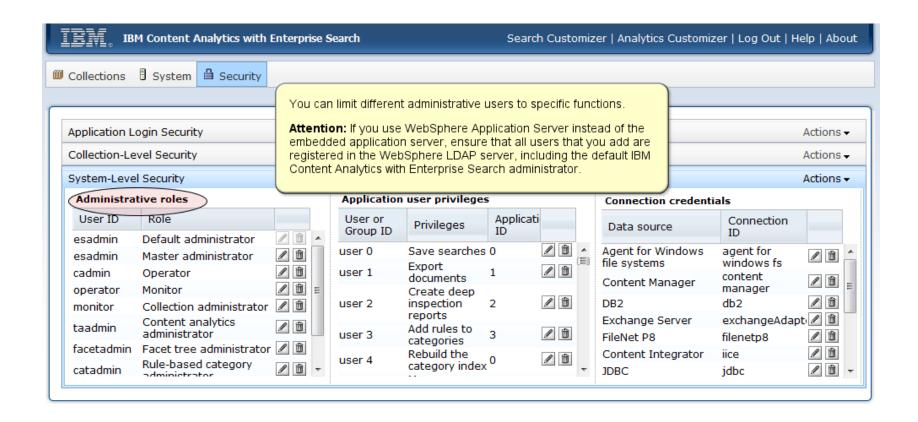

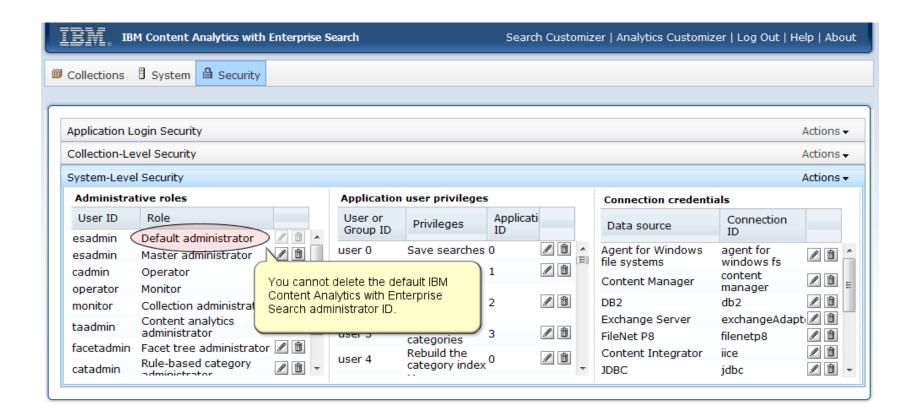

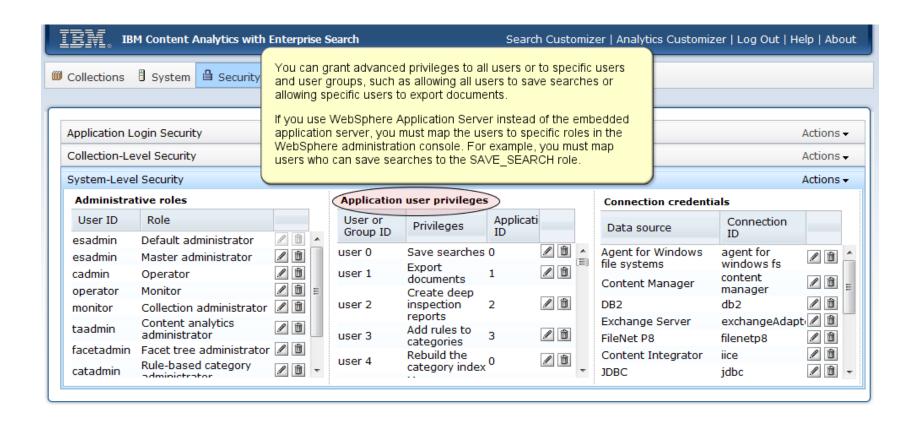

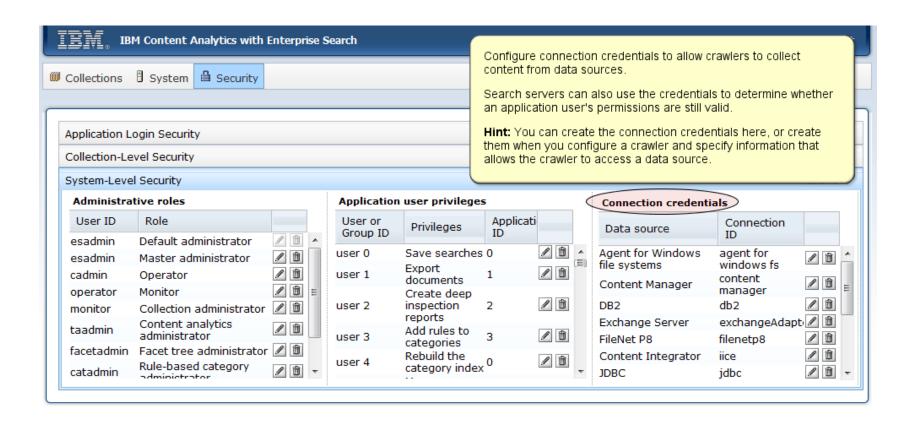

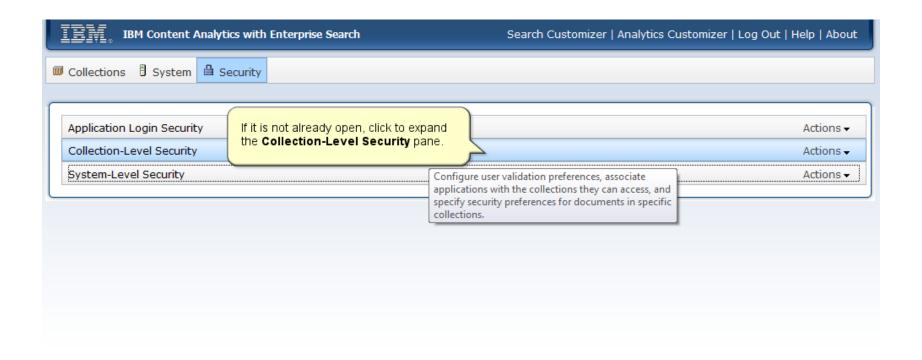

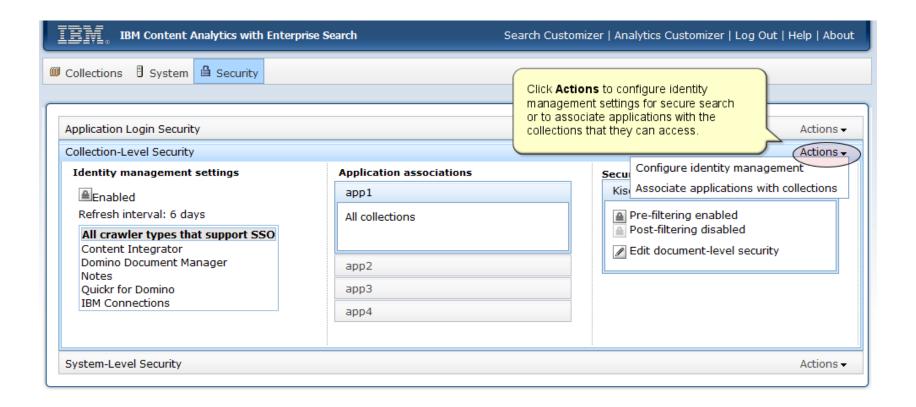

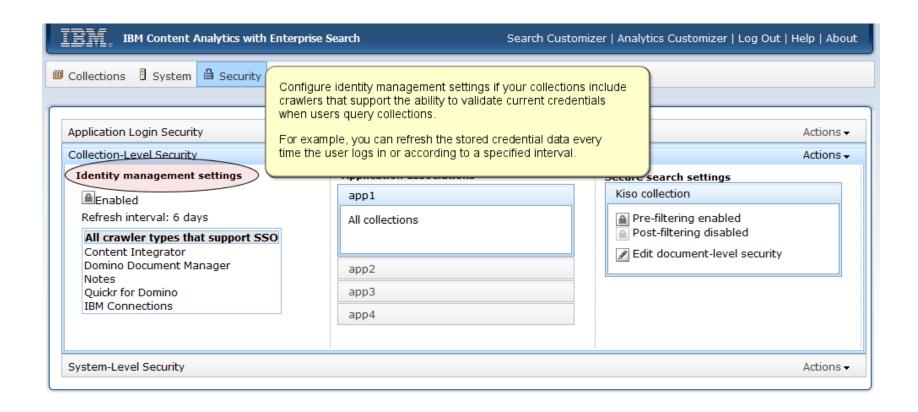

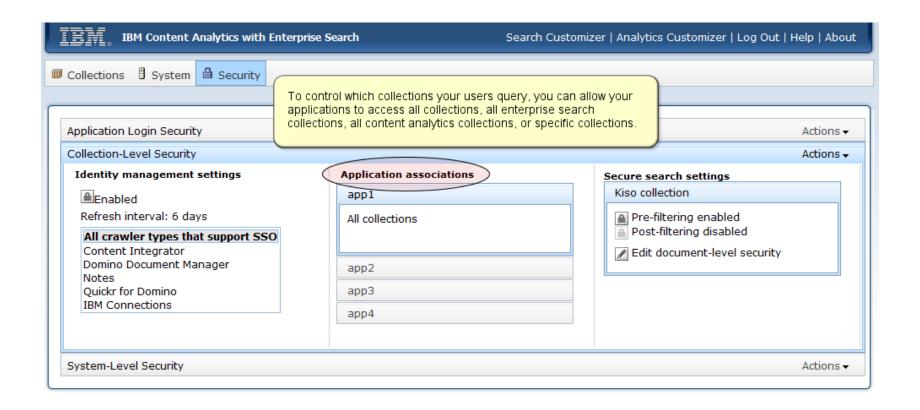

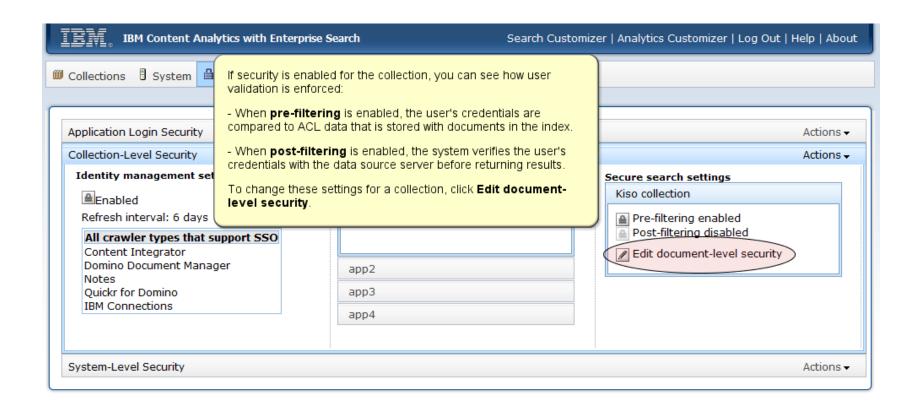

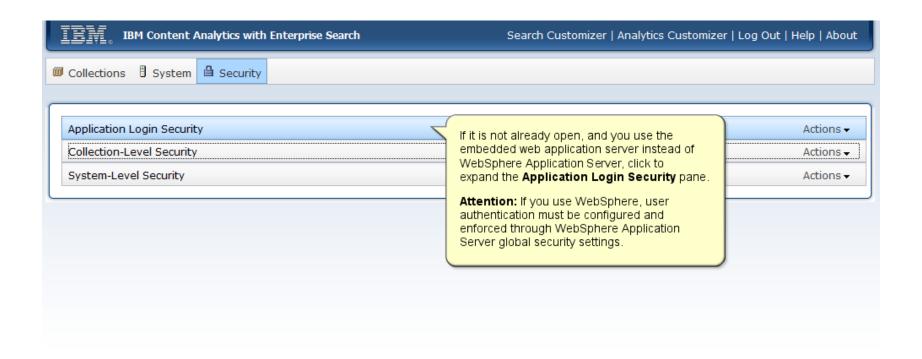

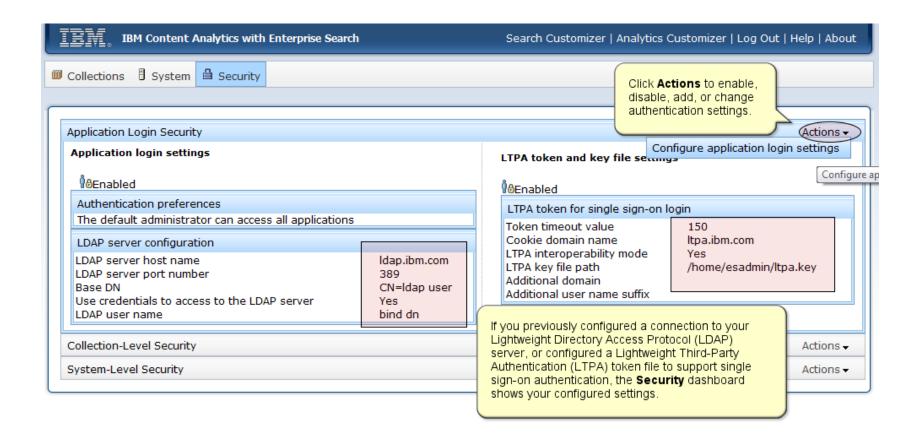

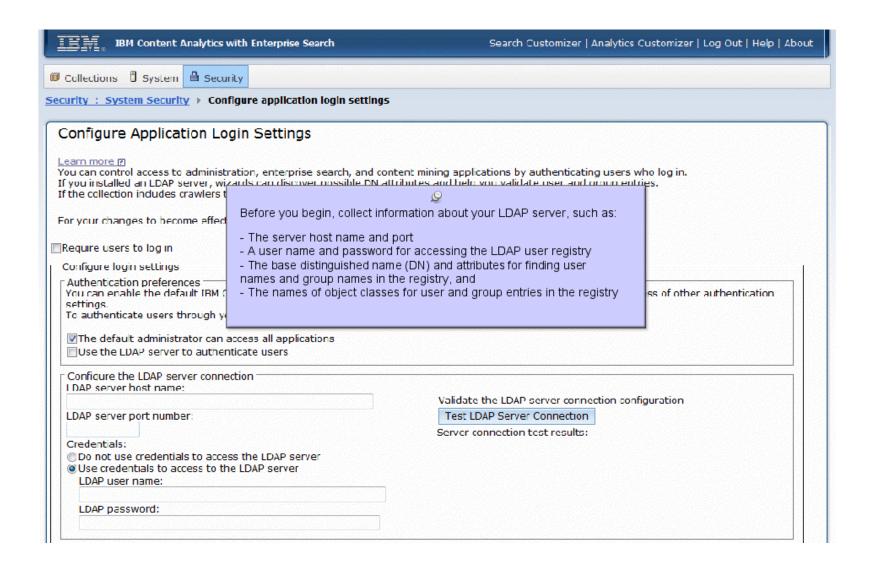

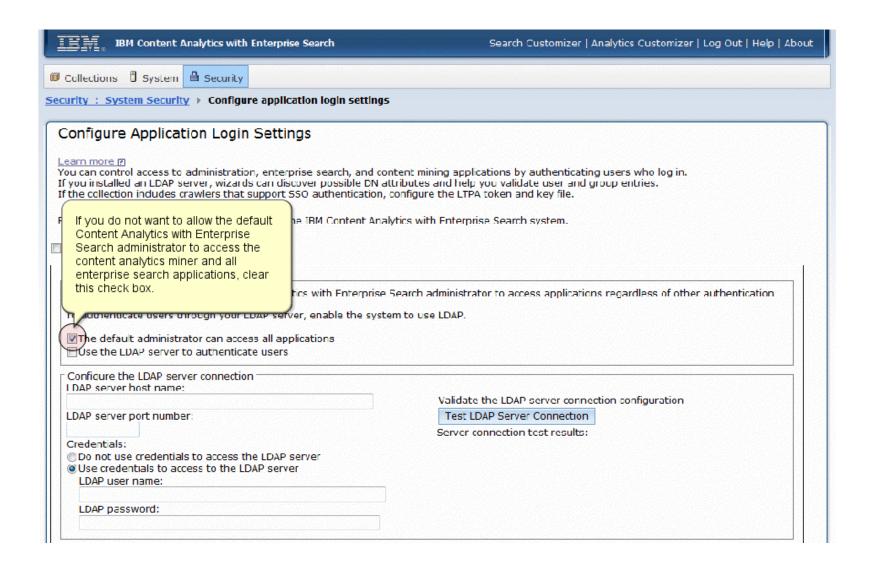

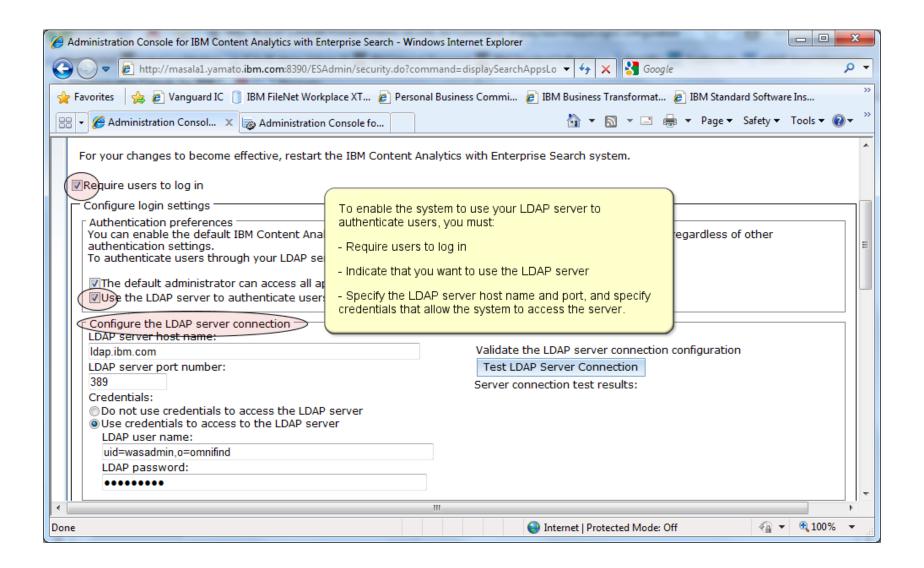

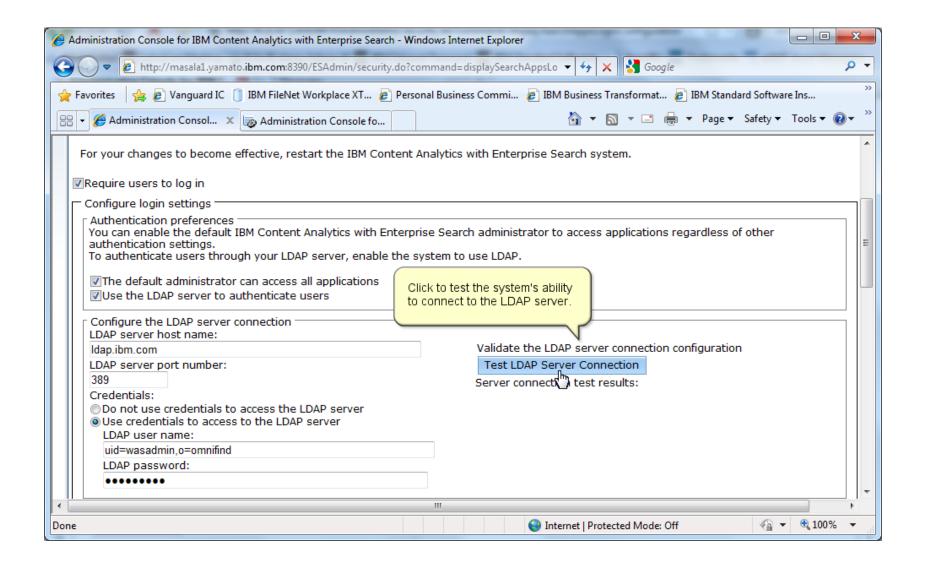

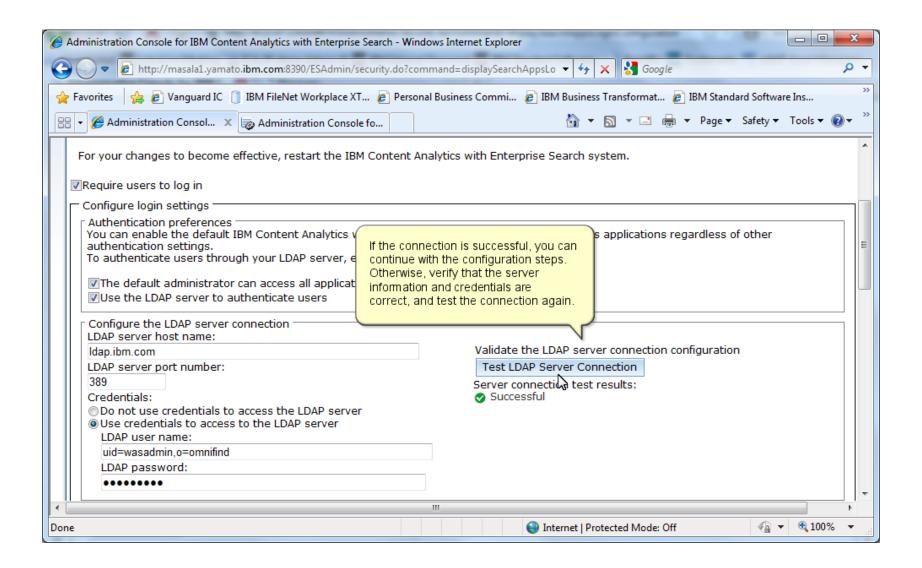

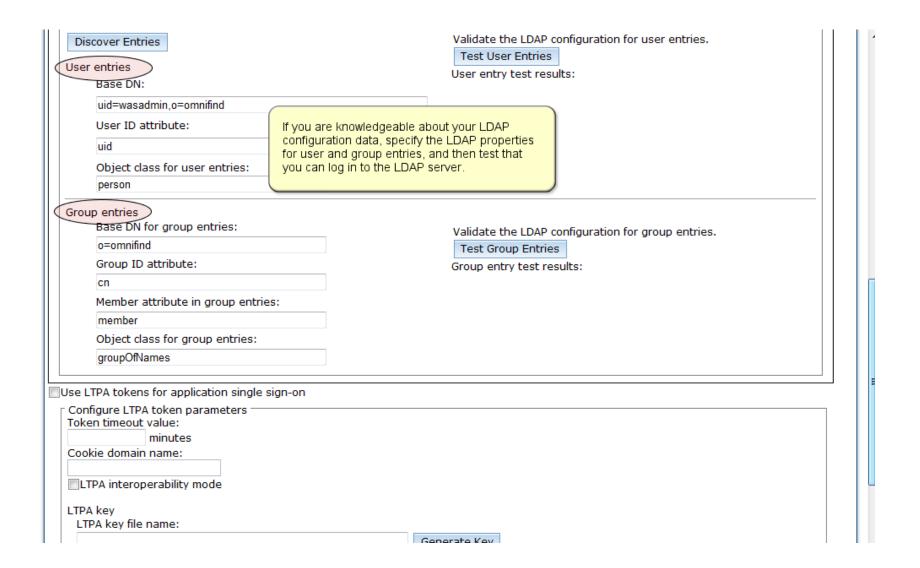

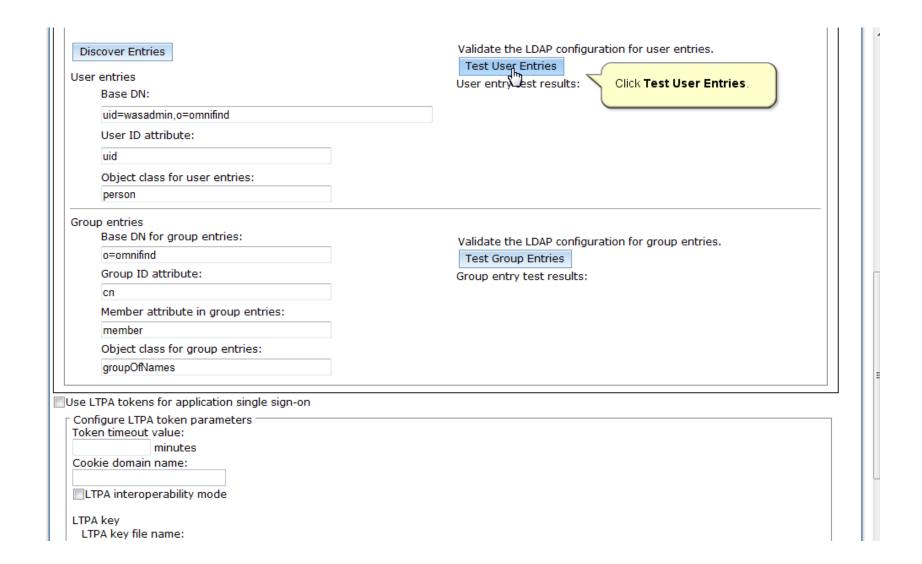

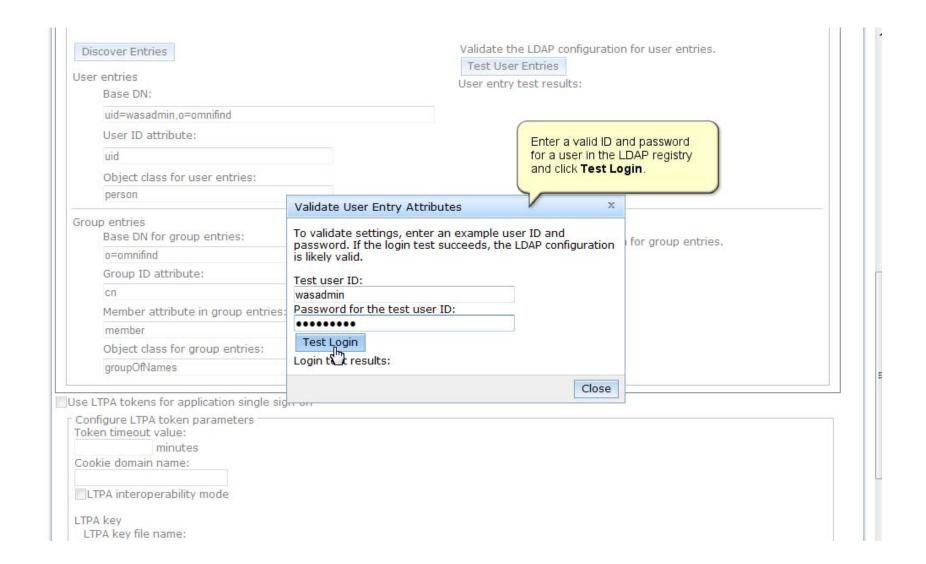

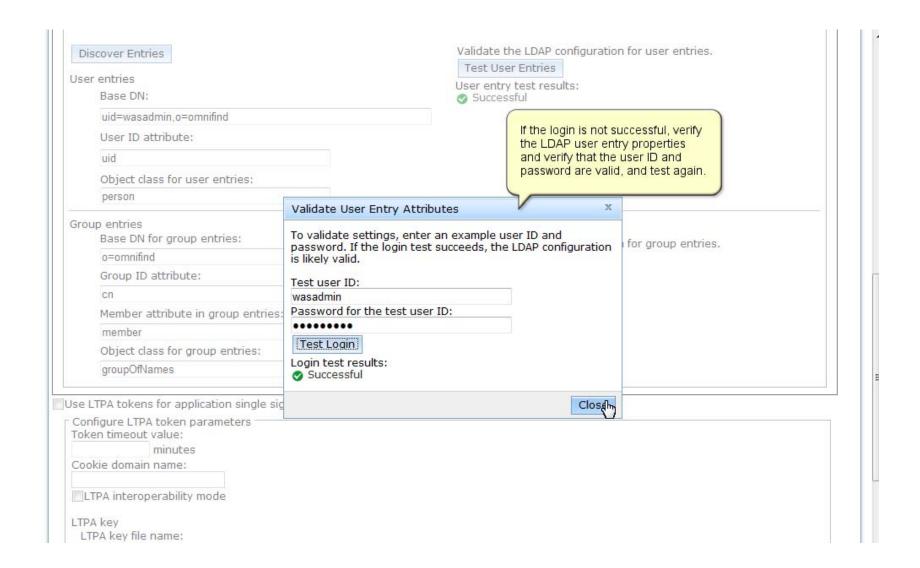

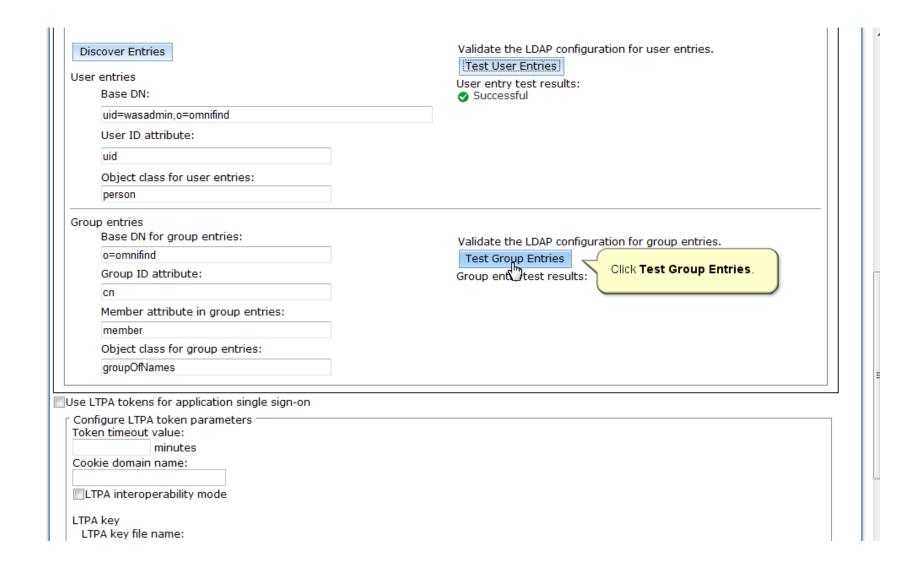

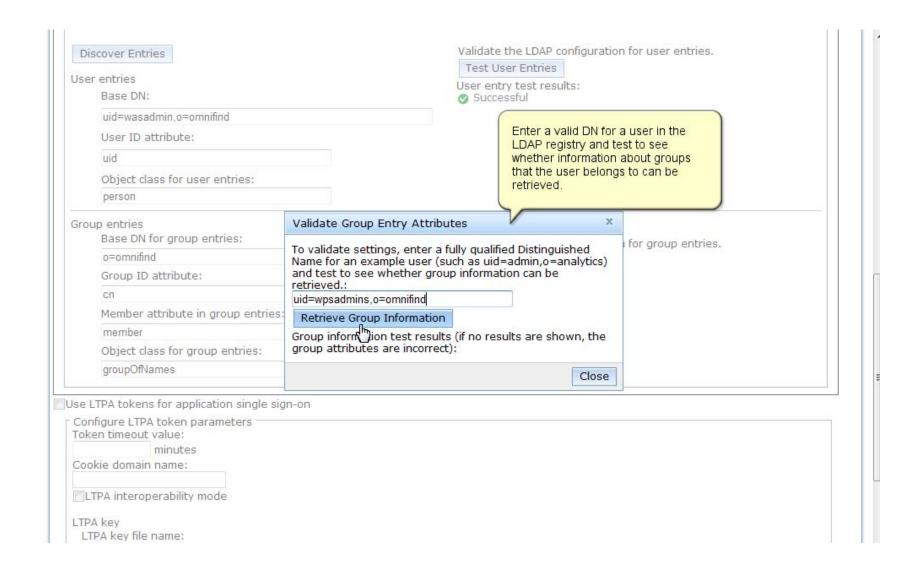

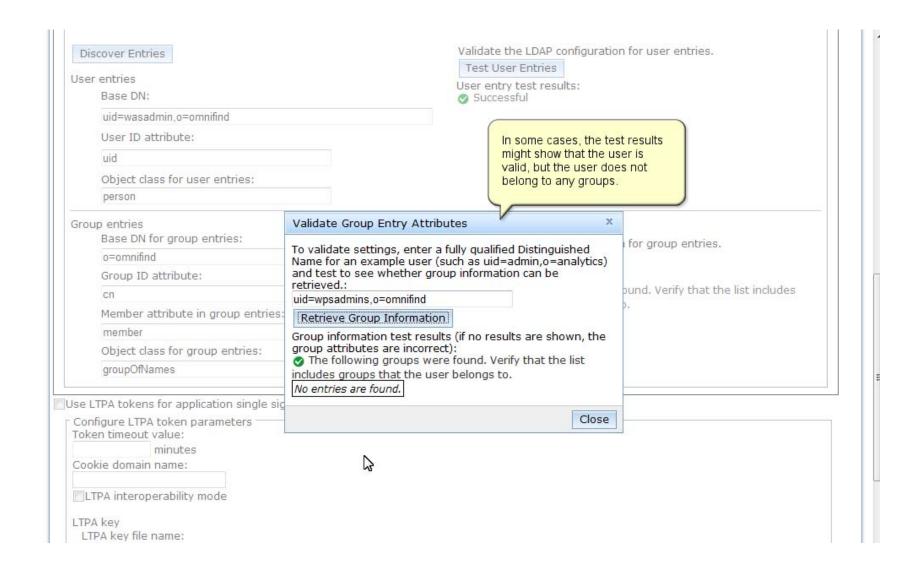

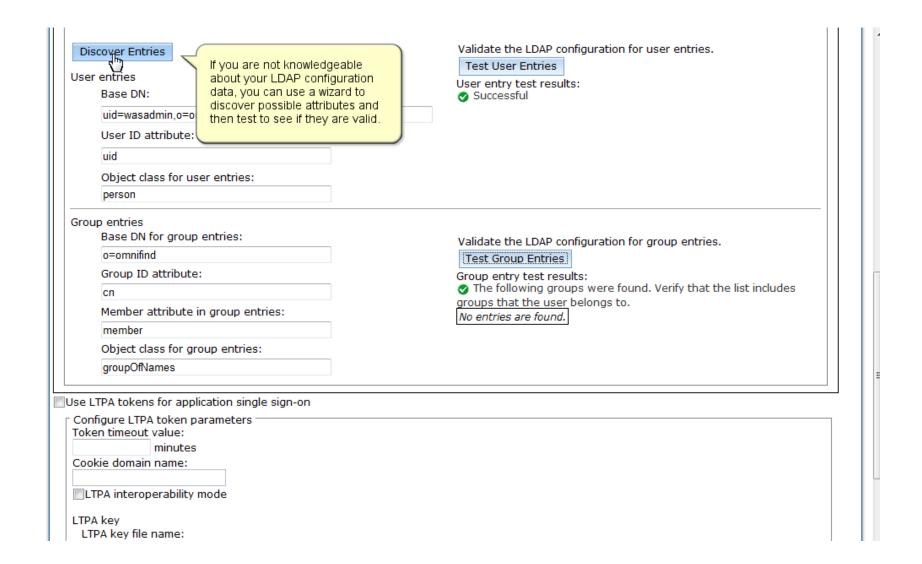

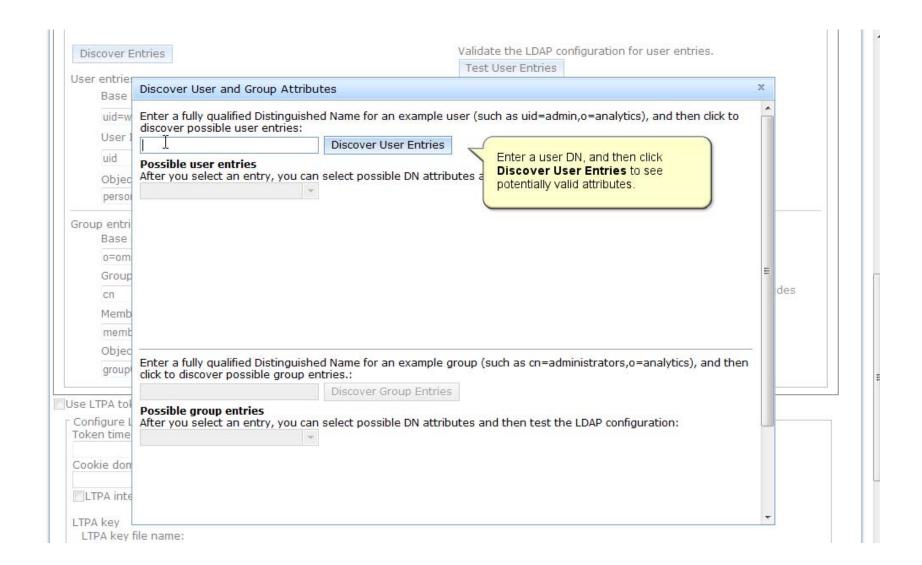

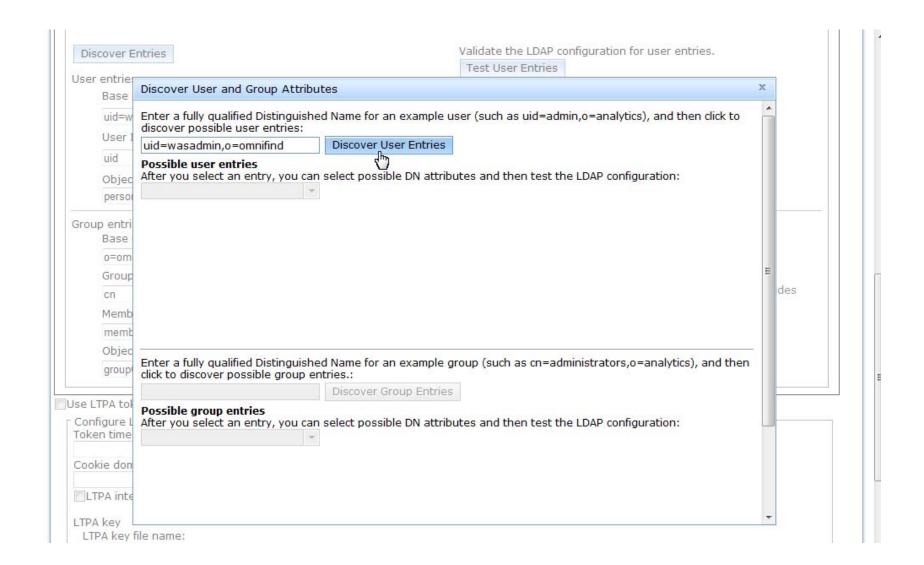

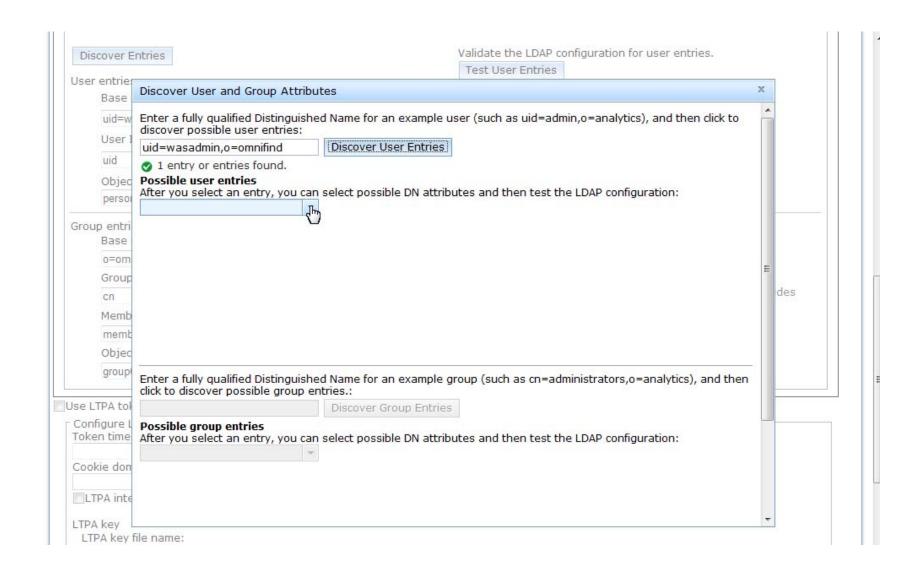

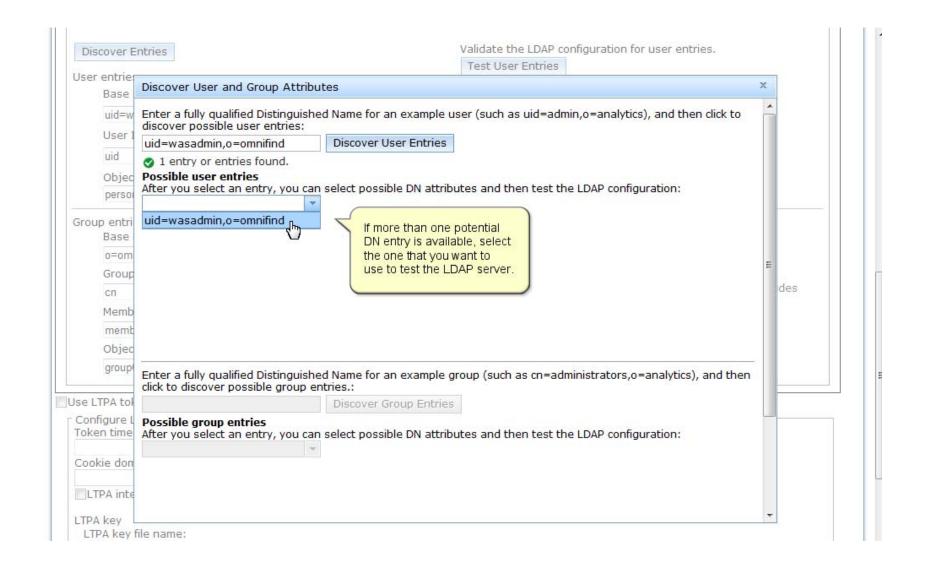

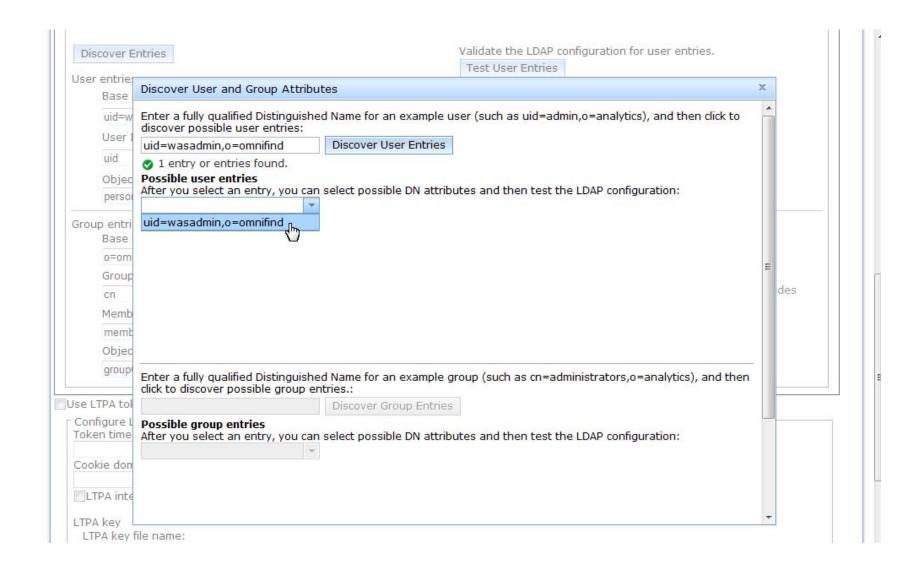

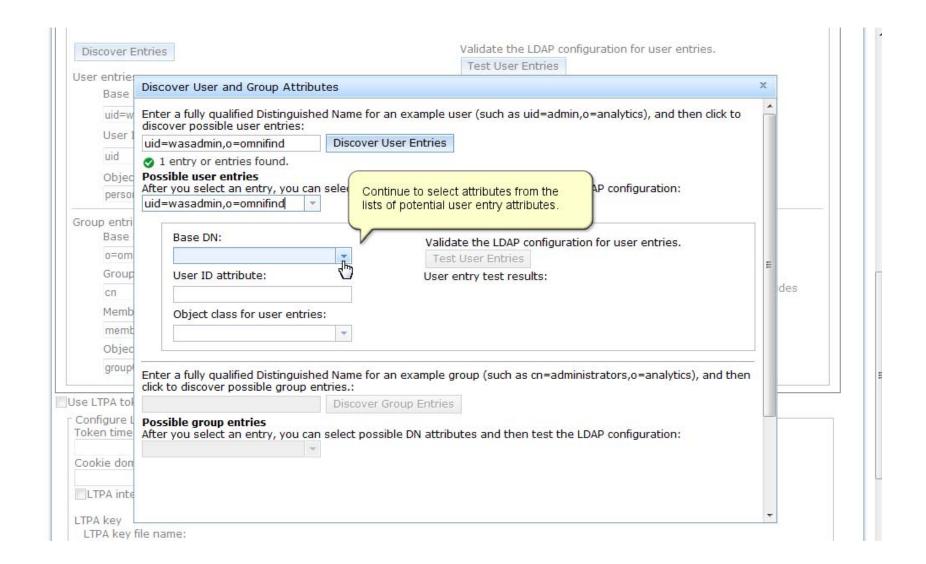

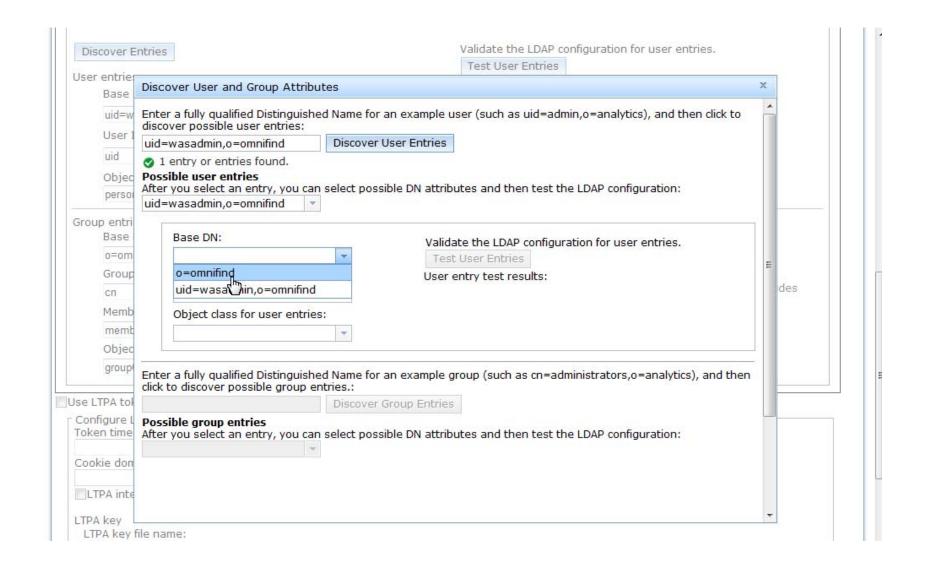

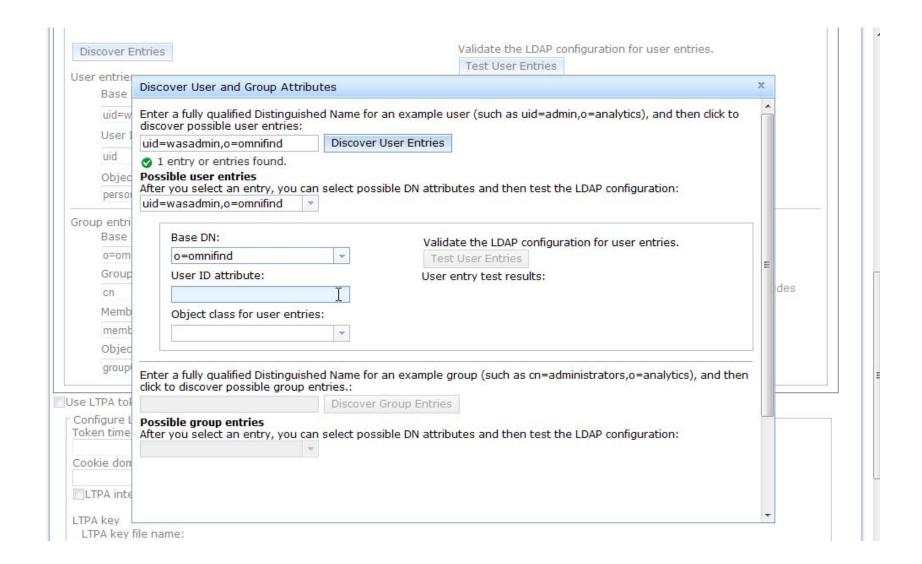

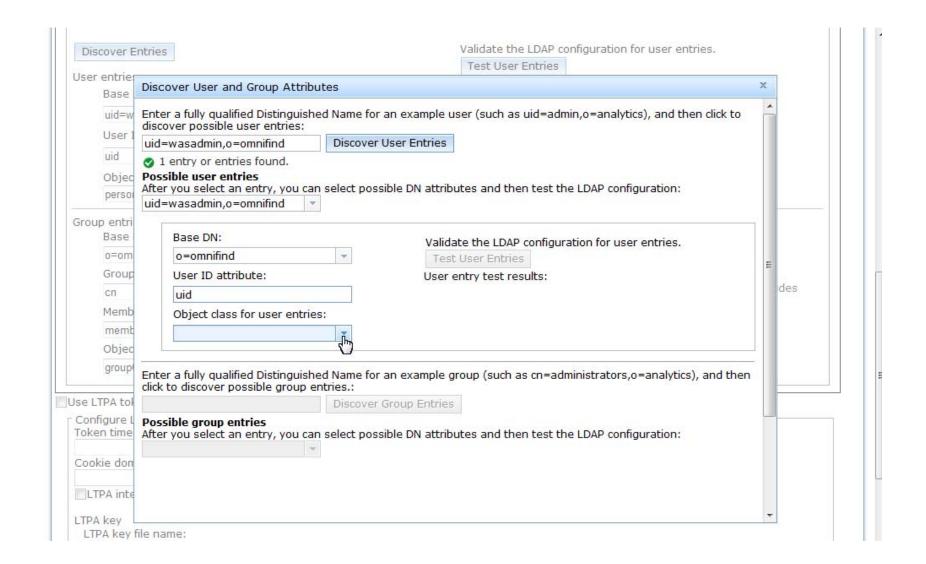

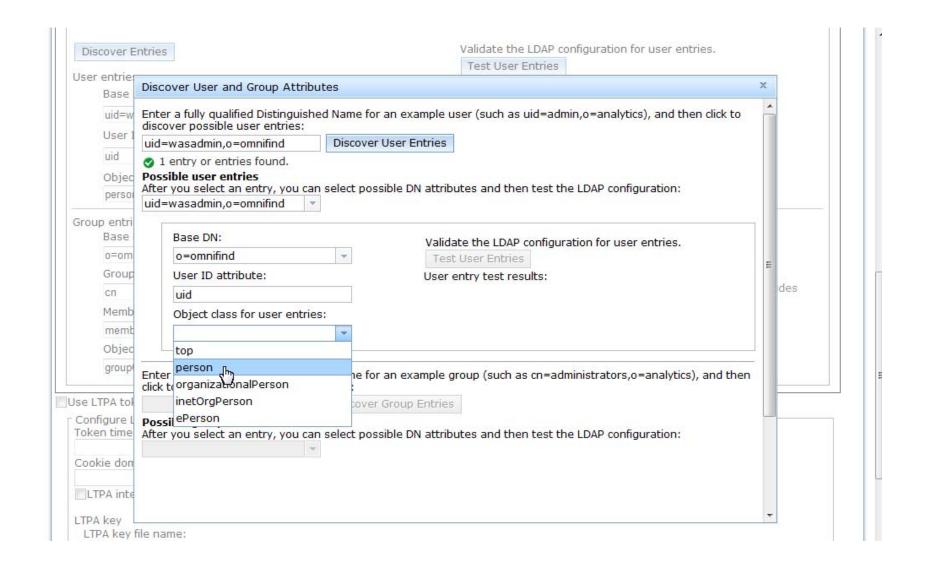

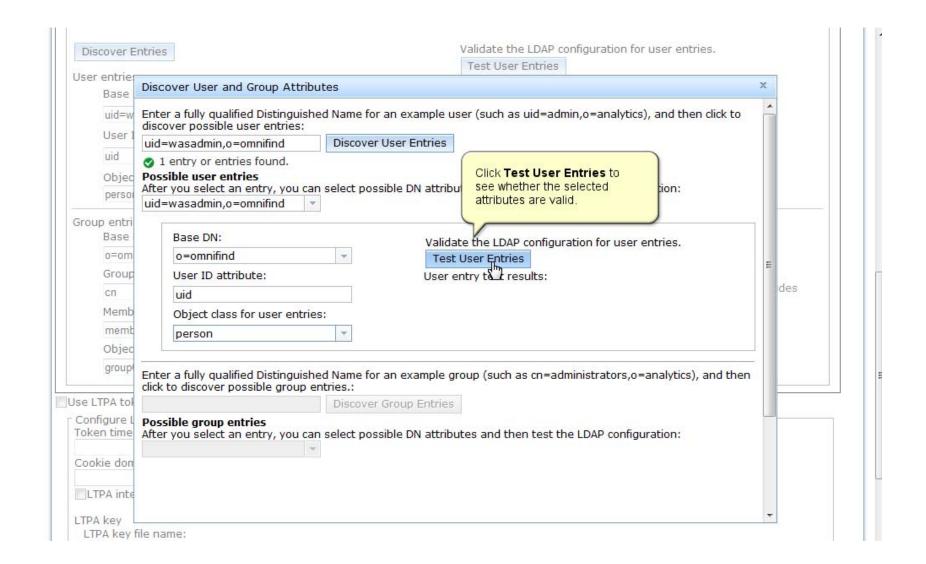

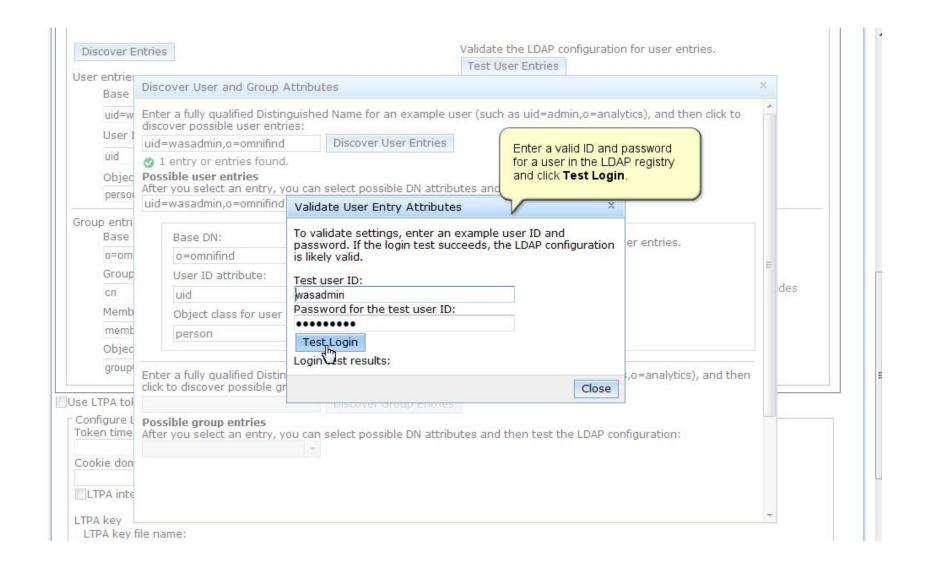

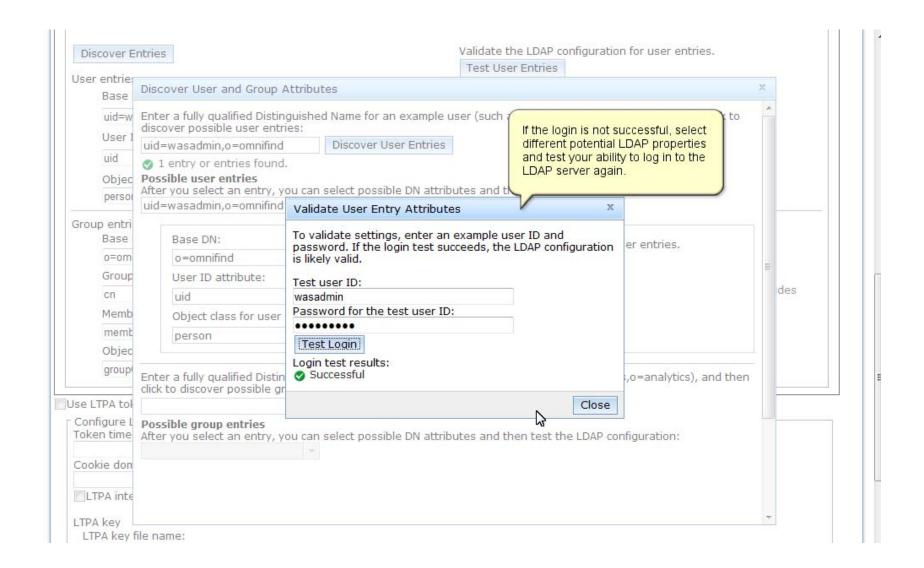

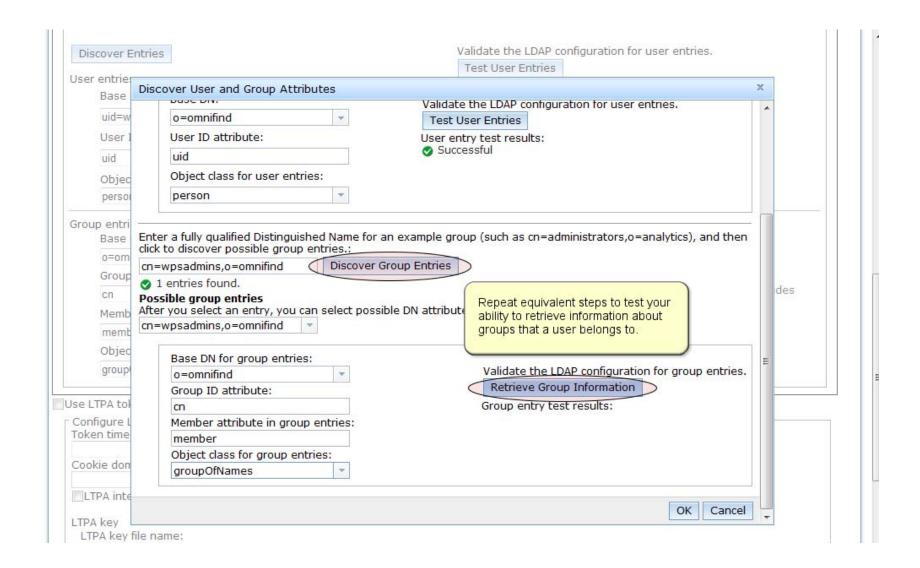

## **Exploring the Security Dashboard**

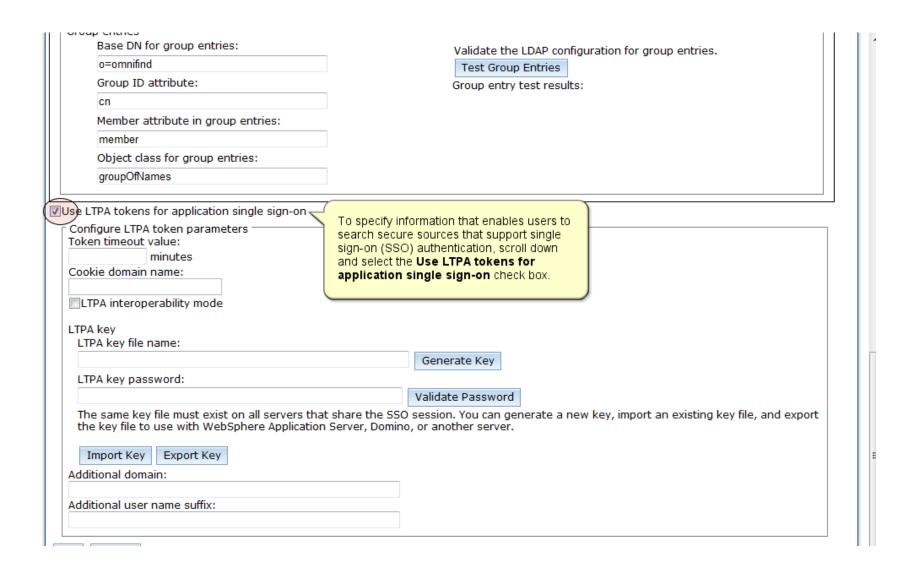

## **Exploring the Security Dashboard**

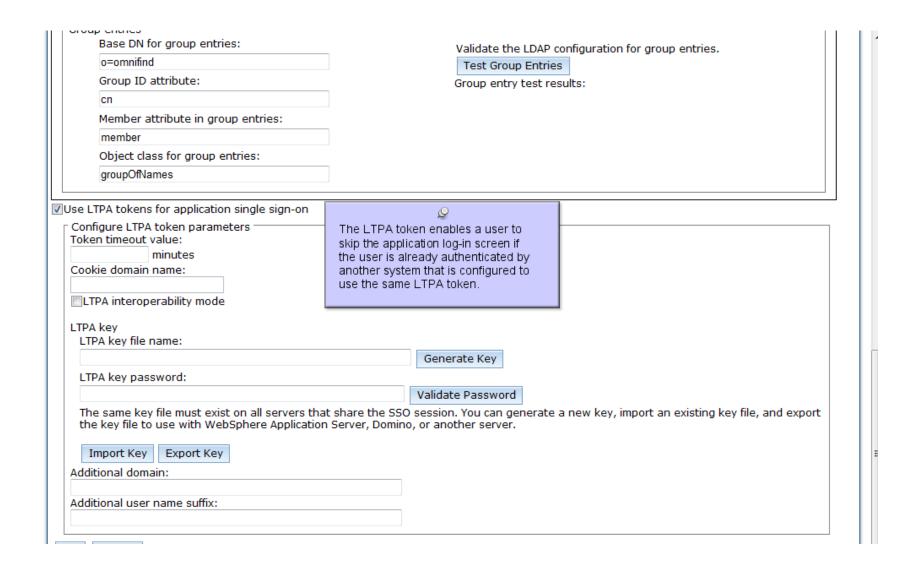

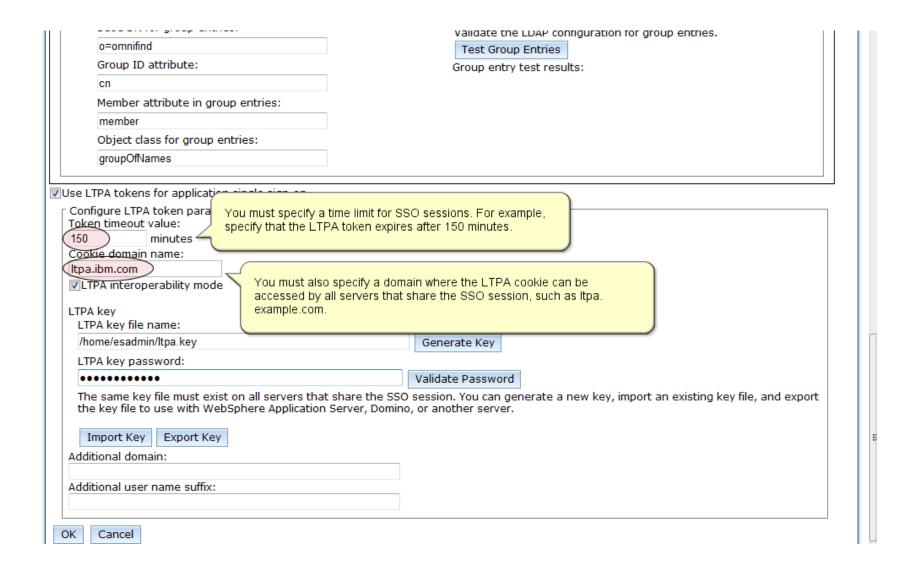

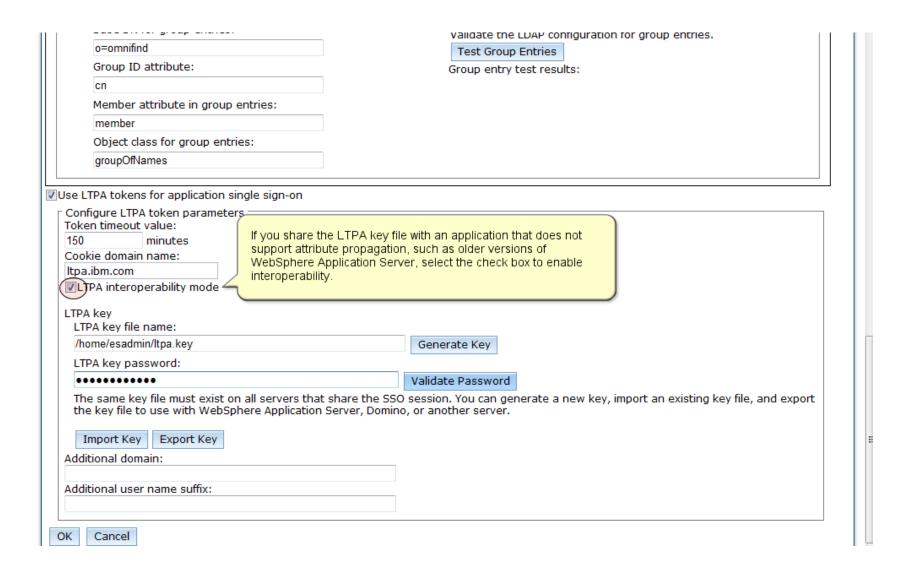

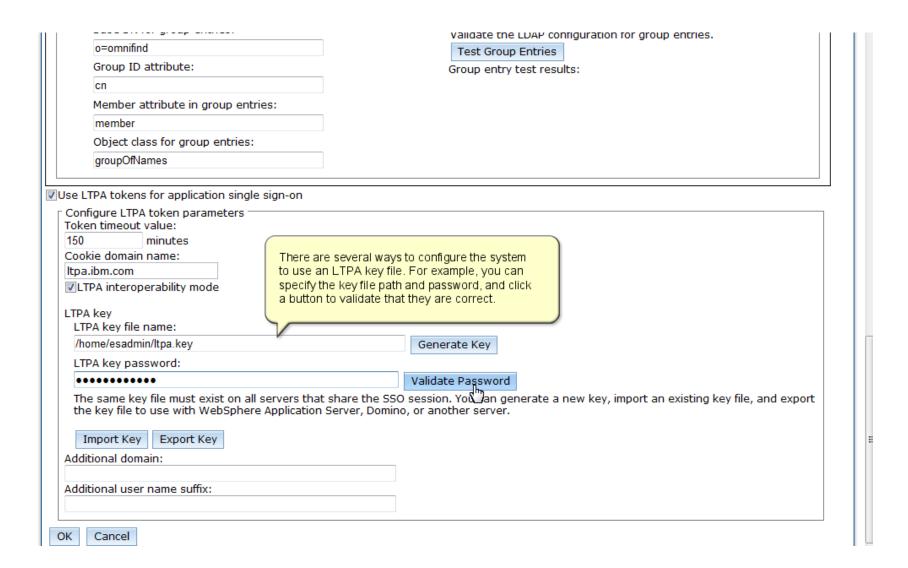

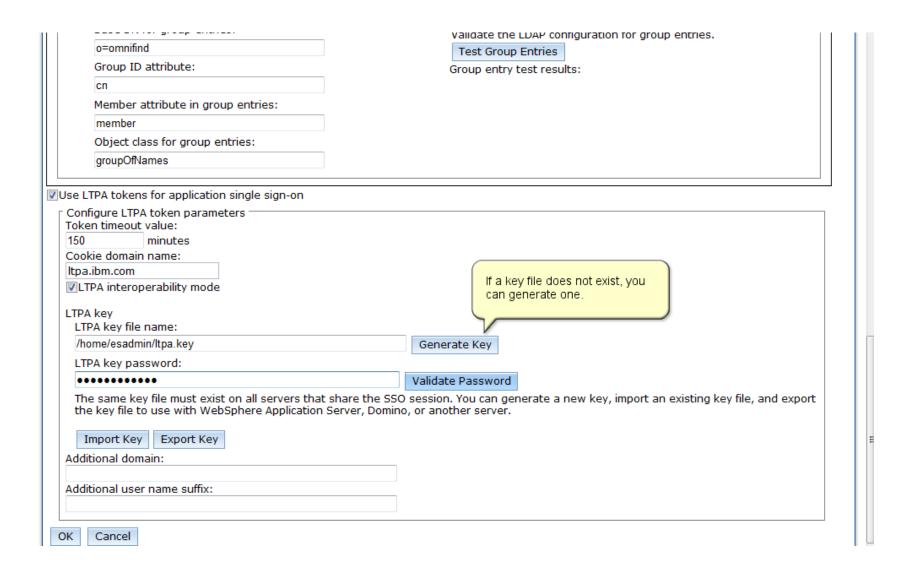

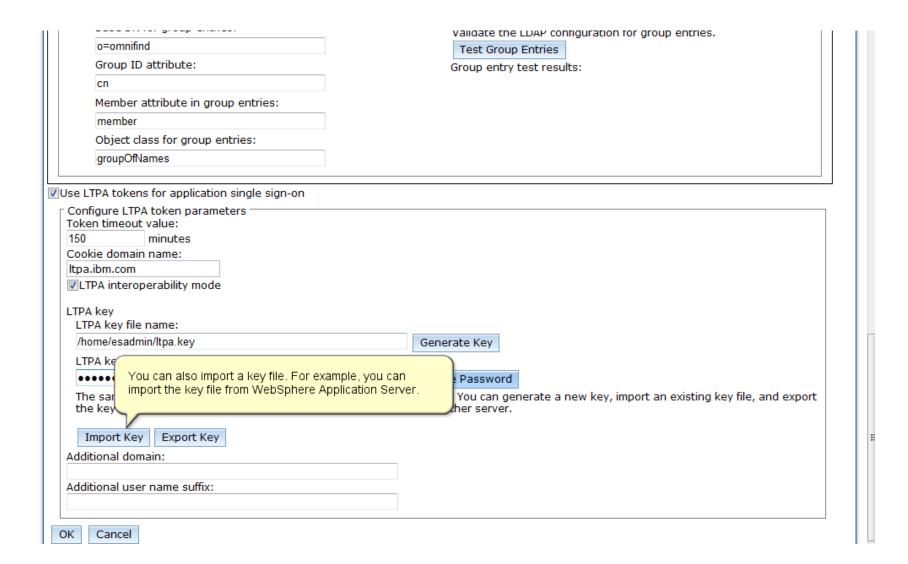

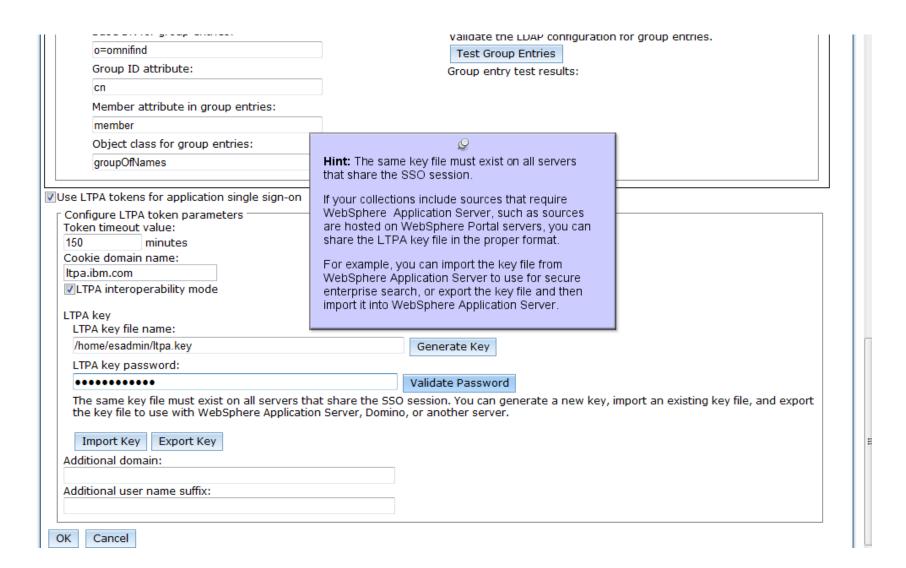

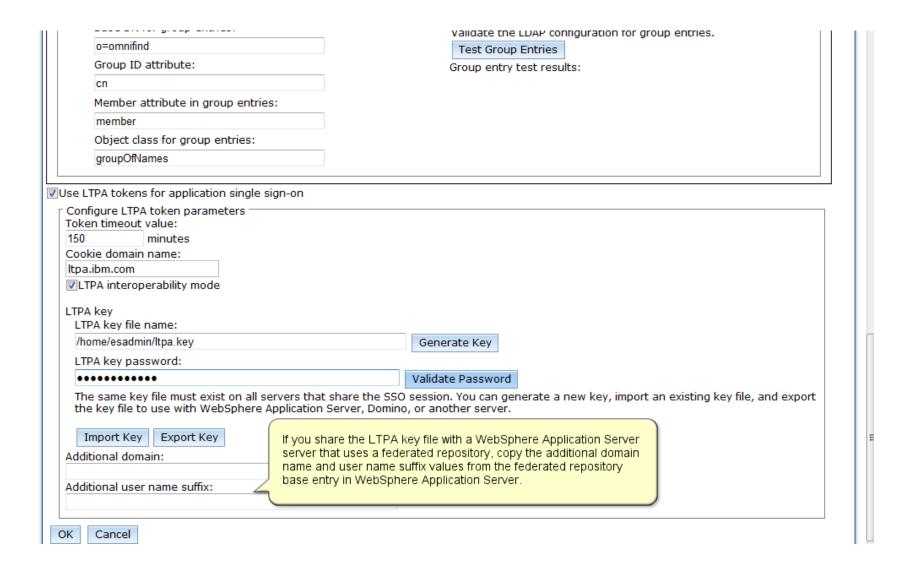

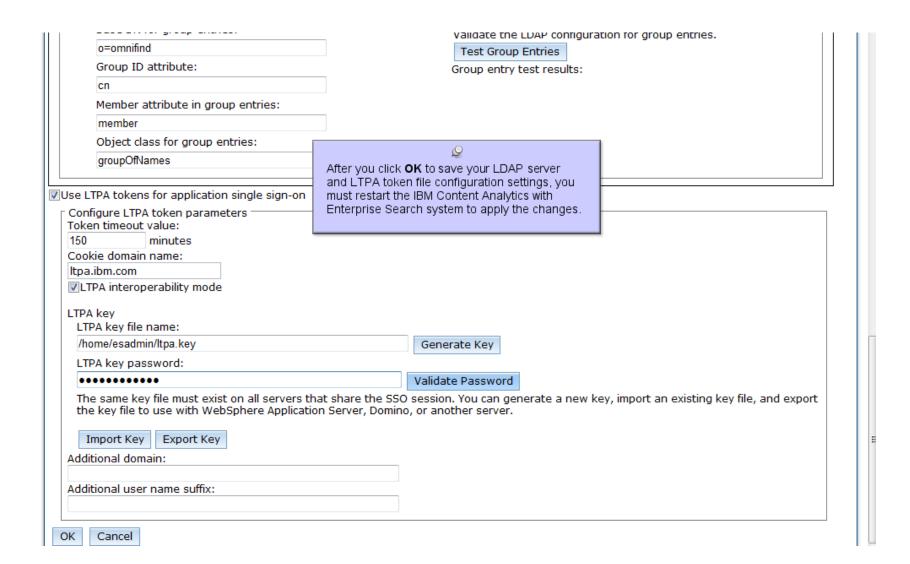

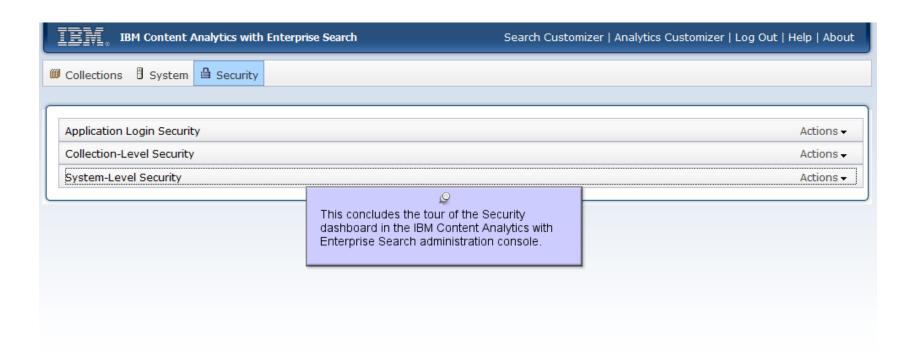